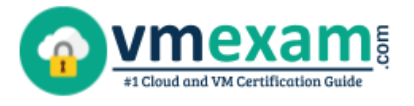

# Salesforce DEV-402

### **Salesforce Platform App Builder Certification Questions & Answers**

Get Instant Access to Vital Exam Acing Materials | Study Guide | Sample Questions | Practice Test

**DEV-402 [Salesforce Certified Platform App Builder](https://trailhead.salesforce.com/credentials/platformappbuilder) 60 Questions Exam – 63% Cut Score – Duration of 105 minutes**

**www. VMExam.com**

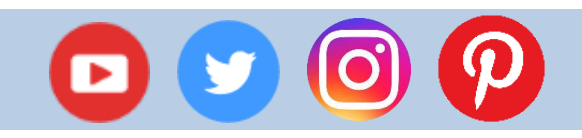

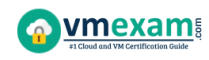

### **Table of Contents:**

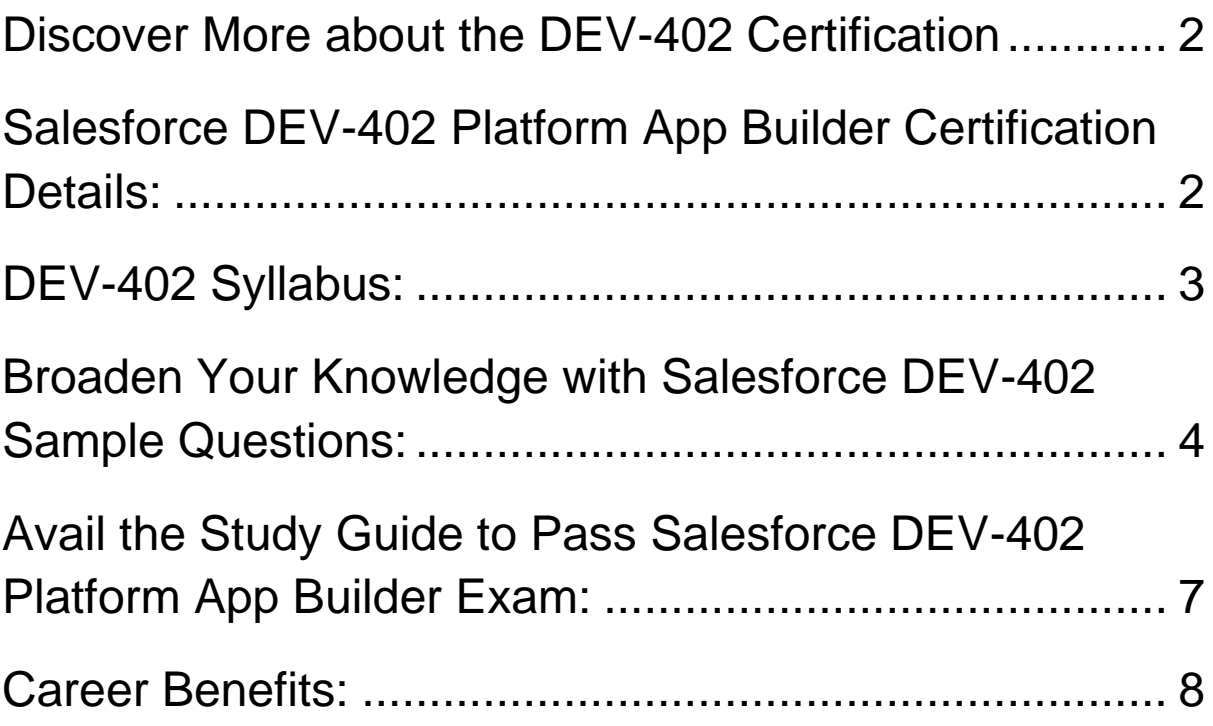

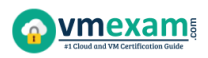

### <span id="page-2-0"></span>Discover More about the DEV-402 Certification

Are you interested in passing the Salesforce DEV-402 exam? First discover, who benefits from the DEV-402 certification. The DEV-402 is suitable for a candidate if he wants to learn about App Builder. Passing the DEV-402 exam earns you the Salesforce Certified Platform App Builder title.

While preparing for the DEV-402 exam, many candidates struggle to get the necessary materials. But do not worry; your struggling days are over. The DEV-402 PDF contains some of the most valuable preparation tips and the details and instant access to useful **DEV-402 [study materials just at one click.](https://www.vmexam.com/salesforce/salesforce-dev-402-certification-exam-sample-questions)**

# <span id="page-2-1"></span>Salesforce DEV-402 Platform App Builder Certification Details:

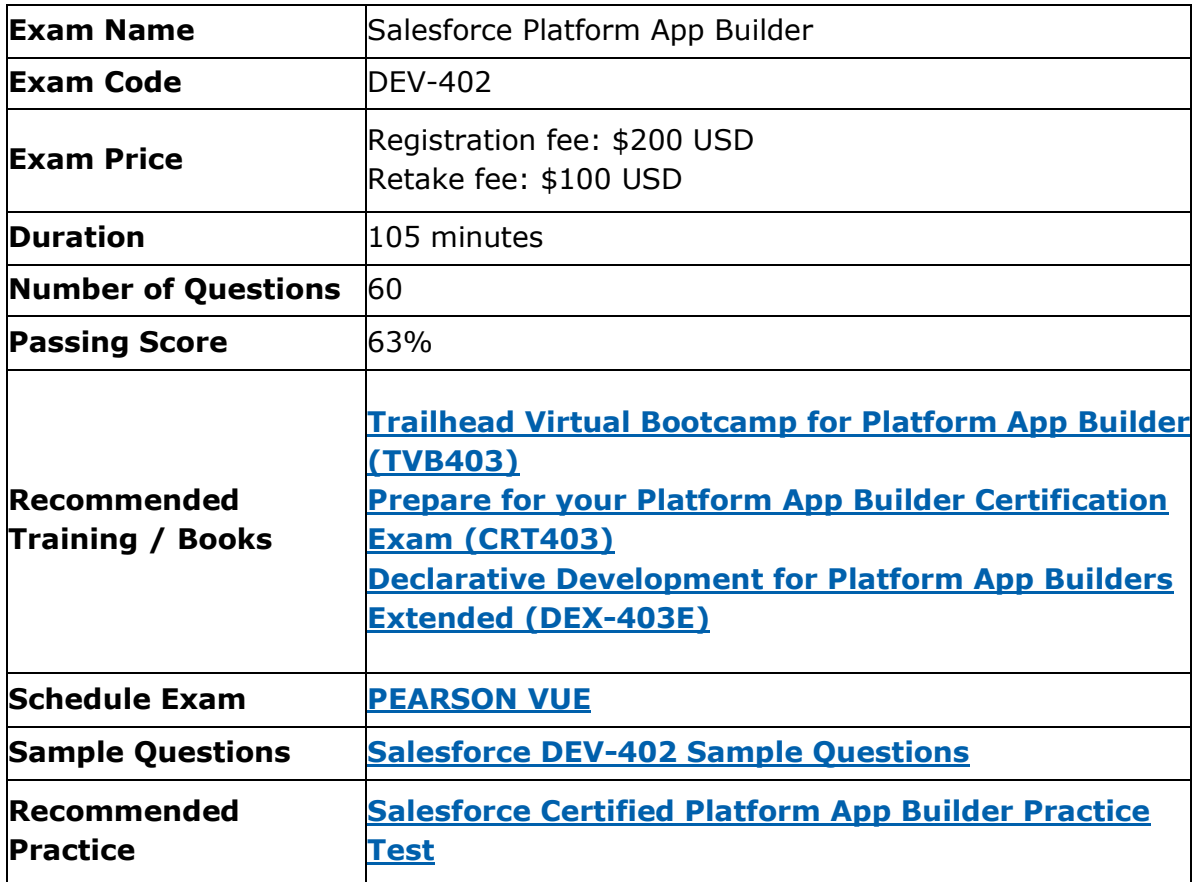

# <span id="page-3-0"></span>DEV-402 Syllabus:

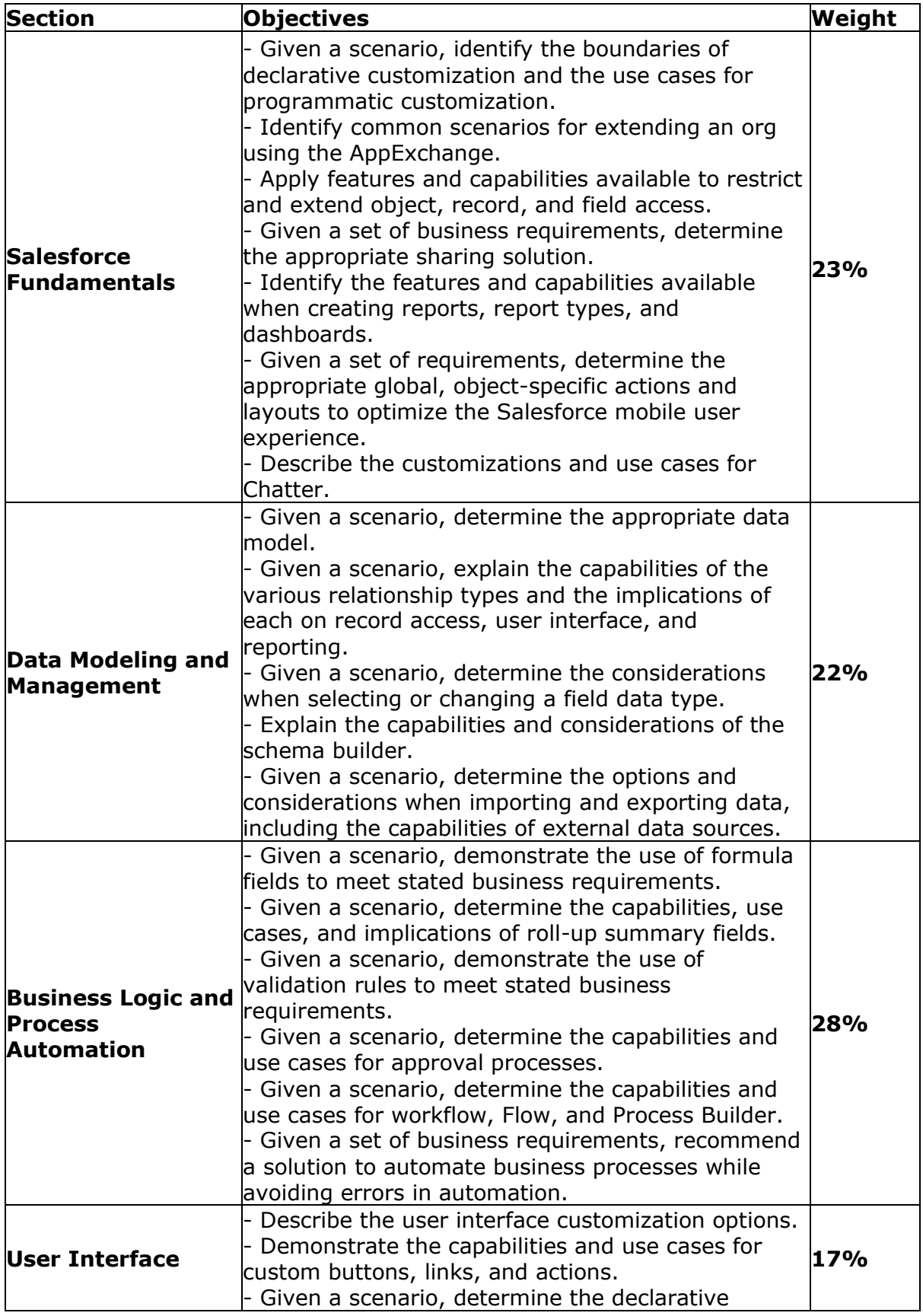

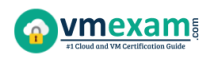

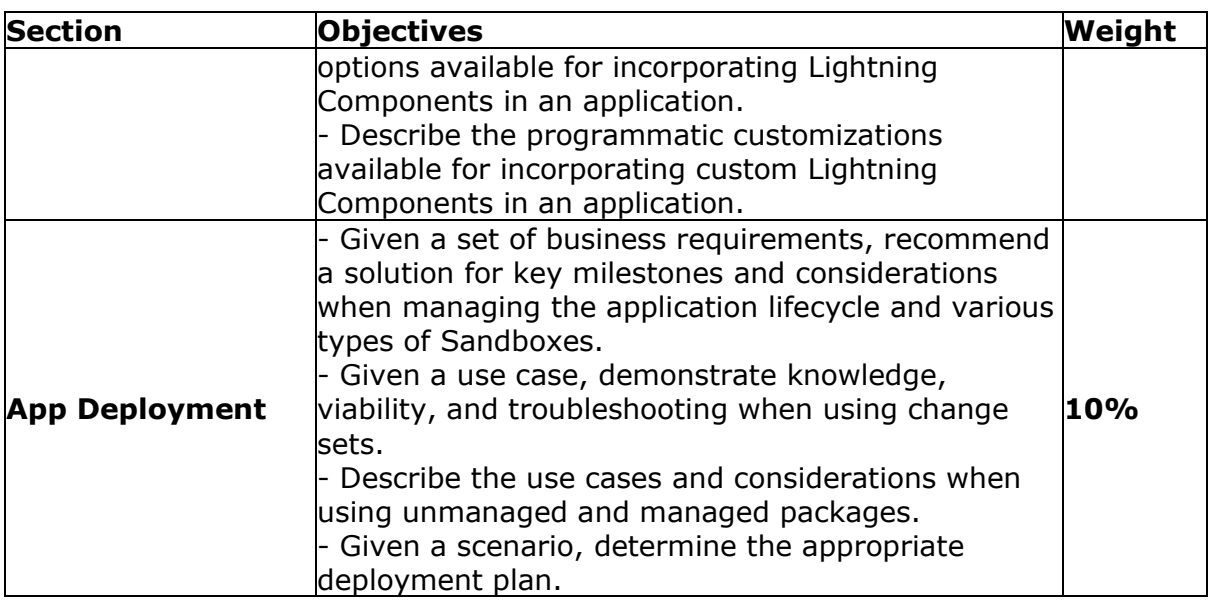

# <span id="page-4-0"></span>Broaden Your Knowledge with Salesforce DEV-402 Sample Questions:

#### **Question: 1**

Universal Container's app builder needs to display an account's rating on all contacts related to that account. Which formula is valid in a text formula field on the contact to display the appropriate value?

(Choose two answers)

- a) CASE(Account.Rating, Hot, Hot, Warm, Warm, Cold, Cold, Not Rated)
- b) CASE(Account.Rating, "Hot", "Hot", "Warm", "Warm,", "Cold", "Cold", "Not Rated")
- c) Account.Rating
- d) Text(Account.Rating)

#### **Answer: b, d**

#### **Question: 2**

Actions on a Lightning page allow you to do which of the following?

- a) Send e-mails and delete or clone records
- b) Send an e-mail, create a task, and create or update records
- c) Clone records, add users, and assign permissions
- d) Send e-mails, send outbound messages, and launch a flow

#### **Answer: b**

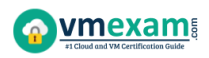

#### **Question: 3**

Universal Containers needs to set the record type for a converted lead's Account, Contact, and Opportunity based on the user who is converting the lead. How can this be accomplished?

- a) Set the default record types for each Profile for Account, Contact, and Opportunity to the desired record type for converted records.
- b) Set the default record types for each Role for Account, Contact, and Opportunity to the desired record type for converted records.
- c) Set the master record types for each Profile for Account, Contact, and Opportunity to the desired record type for converted records.
- d) Set the master record types for each Role for Account, Contact, and Opportunity to the desired record type for converted records.

**Answer: a**

#### **Question: 4**

You can create global actions to let users create which of the following records?

(Select any three)

- a) Opportunity
- b) Question
- c) Users
- d) Chatter posts
- e) Event (without invitees)
- f) Products

**Answer: a, b, e**

#### **Question: 5**

Universal Containers needs to create a roll-up summary field on a custom object that counts the number of related records on another custom object.

What type of field must exist before the roll-up summary can be created, and where should it be located?

- a) A lookup relationship field on the parent object
- b) A lookup relationship field on the child object
- c) A master-detail relationship field on the parent object
- d) A master-detail relationship field on the child object

**Answer: d**

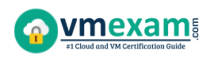

#### **Question: 6**

What is a Lightning page?

- a) A page you can access via a customer community
- b) The new name for a Salesforce page layout
- c) A custom layout used to create pages in Salesforce1
- d) A compact, configurable, and reusable element

**Answer: c**

#### **Question: 7**

Universal Containers has limited in-house development resources, but would like to support online payment processing for its products. What is the recommended solution to meet this requirement?

- a) Configure pricebooks, products, and payment schedules to enable this capability.
- b) Work with developers to develop custom code for payment processing.
- c) Configure Outbound Messaging to send a message to an external Payment Gateway.
- d) Install an AppExchange product to provide Payment Gateway processing.

**Answer: d**

#### **Question: 8**

A developer has completed work in the sandbox and is ready to send it to a related organization. Which deployment tool should be used?

- a) The Force.com IDE
- b) Unmanaged packages
- c) Change sets
- d) The Force.com Migration Tool

**Answer: c**

#### **Question: 9**

Where can a Standard Lightning Component be placed in the Lightning App Builder tool?

- a) Console Layout
- b) Canvas
- c) Mobile Card
- d) Mini Page Layout

**Answer: b**

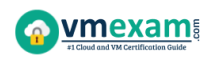

#### **Question: 10**

In order to create an App Launcher component in Lightning, what must an admin do?

- a) Contact Salesforce to have the component activated for the Lightning App Builder
- b) Navigate to Setup | Customize | User Interface to enable the component for the Lightning App Builder
- c) Purchase a license for the Lightning App Builder
- d) Join the pilot Lightning App Builder team

**Answer: a**

# <span id="page-7-0"></span>Avail the Study Guide to Pass Salesforce DEV-402 Platform App Builder Exam:

- Find out about the DEV-402 syllabus topics. Visiting the official site offers an idea about the exam structure and other important study resources. Going through the syllabus topics help to plan the exam in an organized manner.
- Once you are done exploring the **[DEV-402](https://www.vmexam.com/salesforce/salesforce-platform-app-builder-certification-exam-syllabus) syllabus**, it is time to plan for studying and covering the syllabus topics from the core. Chalk out the best plan for yourself to cover each part of the syllabus in a hassle-free manner.
- A study schedule helps you to stay calm throughout your exam preparation. It should contain your materials and thoughts like study hours, number of topics for daily studying mentioned on it. The best bet to clear the exam is to follow your schedule rigorously.
- The candidate should not miss out on the scope to learn from the DEV-402 training. Joining the Salesforce provided training for DEV-402 exam helps a candidate to strengthen his practical knowledge base from the certification.
- Learning about the probable questions and gaining knowledge regarding the exam structure helps a lot. Go through the **[DEV-402](https://www.vmexam.com/salesforce/salesforce-dev-402-certification-exam-sample-questions) sample [questions](https://www.vmexam.com/salesforce/salesforce-dev-402-certification-exam-sample-questions)** and boost your knowledge
- Make yourself a pro through online practicing the syllabus topics. DEV-402 practice tests would guide you on your strengths and weaknesses regarding the syllabus topics. Through rigorous practicing, you can improve the weaker sections too. Learn well about time management during exam and become confident gradually with practice tests.

### <span id="page-8-0"></span>Career Benefits:

• Passing the DEV-402 exam, helps a candidate to prosper highly in his career. Having the certification on the resume adds to the candidate's benefit and helps to get the best opportunities.

### **Here Is the Trusted Practice Test for the DEV-402 Certification**

VMExam.Com is here with all the necessary details regarding the DEV-402 exam. We provide authentic practice tests for the DEV-402 exam. What do you gain from these practice tests? You get to experience the real exam-like questions made by industry experts and get a scope to improve your performance in the actual exam. Rely on VMExam.Com for rigorous, unlimited two-month attempts on the **[DEV-](https://www.vmexam.com/salesforce/dev-402-salesforce-platform-app-builder)402 [practice tests](https://www.vmexam.com/salesforce/dev-402-salesforce-platform-app-builder)**, and gradually build your confidence. Rigorous practice made many aspirants successful and made their journey easy towards grabbing the Salesforce Certified Platform App Builder.

**Start Online practice of DEV-402 Exam by visiting URL [https://www.vmexam.com/salesforce/dev-402-salesforce-platform](https://www.vmexam.com/salesforce/dev-402-salesforce-platform-app-builder)[app-builder](https://www.vmexam.com/salesforce/dev-402-salesforce-platform-app-builder)**